# **como visualizar minhas apostas na loteria on line**

- 1. como visualizar minhas apostas na loteria on line
- 2. como visualizar minhas apostas na loteria on line :cassino blaze
- 3. como visualizar minhas apostas na loteria on line :melhor jogo de aposta

### **como visualizar minhas apostas na loteria on line**

### Resumo:

**como visualizar minhas apostas na loteria on line : Faça parte da ação em condlight.com.br! Registre-se hoje e desfrute de um bônus especial para apostar nos seus esportes favoritos!** 

#### contente:

Olá, tudo bem? Eu sou um apaixonado por futebol e, mais especificamente, por apostas de futebol. Tenho um sonho que desde pequeno venho tentando realizar: ter minha própria casa de apostas online. Depois de anos de planejamento e estudos, finalmente estou aberto para negócios e estou pronto para partilhar as minhas experiências com vocês. Background do Caso:

Sou um grande entusiasta do mundo das apostas esportivas e sempre tive paixão por futebol. Sempre tive o sonho de criar minha própria casa de apostas que pudesse oferecer opções de apostas justas, confiáveis e divertidas para os fãs de futebol brasileiros. Com a pandemia de COVID-19 e o consequente crescimento do setor de jogos online, decidi aproveitar a oportunidade e entrar neste mercado em como visualizar minhas apostas na loteria on line expansão.

#### Descrição Específica do Caso:

Após muita pesquisa e estudo, me deparei com uma lacuna no mercado brasileiro de apostas esportivas online. Muitos dos sites de apostas estrangeiros não oferecem as mesmas possibilidades e opções de apostas que os sites locais podem fornecer, como opções de pagamento mais convenientes e conhecimento local do mercado. Por isso, eu criei uma equipe dedicada para fornecer as melhores opções de apostas para os brasileiros e, assim, competir com as casas de apostas mais estabelecidas do mercado.

#### [promo vbet](https://www.dimen.com.br/promo-vbet-2024-07-19-id-40033.pdf)

#### O que é bônus com requisitos de apostas Betfair?

Betfair é uma plataforma de apostas online que oferece diferentes tipos de bônus e promoções para seus usuários. Alguns bônus podem estar associados a requisitos de apostas, o que significa que é necessário fazer apostas por um determinado valor antes de poder retirar as ganâncias.

Esses requisitos de apostas geralmente são expressos como um múltiplo do valor do bônus ou do depósito inicial. Por exemplo, se você receber um bônus de R\$100 com requisito de apostas de 10x, isso significa que é necessário fazer apostas no valor de R\$100 x 10 = R\$1000 antes de poder retirar as ganâncias obtidas com o bônus.

É importante ressaltar que nem todos os bônus oferecidos pela Betfair estão associados a requisitos de apostas. Alguns podem ser creditados diretamente à como visualizar minhas apostas na loteria on line conta e poderão ser retirados ou utilizados em como visualizar minhas apostas na loteria on line apostas sem a necessidade de cumprir qualquer exigência adicional. Portanto, é fundamental ler atentamente as condições associadas a cada bônus antes de aceitálo, a fim de evitar quaisquer confusões ou mal-entendidos futuros.

# **como visualizar minhas apostas na loteria on line :cassino blaze**

Lionel Messi colocou em como visualizar minhas apostas na loteria on line uma exibição sensacional como ele ajudou a Argentina garantir um lugar na final da Copa do Mundo com um confortável3-0 vitória sobre a Croácia em como visualizar minhas apostas na loteria on line diante. Terca-feira.

## **como visualizar minhas apostas na loteria on line**

O cenário das apostas online no Brasil está em como visualizar minhas apostas na loteria on line constante evolução, com um grande número de brasileiros se interessando por essa atividade. Nós listamos as melhores casas de apostas online disponíveis para apostadores brasileiros, considerando a premiação, jogos oferecidos e atendimento ao cliente.

### **como visualizar minhas apostas na loteria on line**

De acordo com uma pesquisa realizada pela Panorama Mobile Time/Opinion Box, o perfil do apostador brasileiro mostrou que 82,6% são homens, 16,8% mulheres e 0,6% não se identificam com nenhum dos gêneros. Além disso, há, no Brasil, aproximadamente 3 milhões de apostadores que usam mais de 400 casas de apostas operando no território brasileiro.

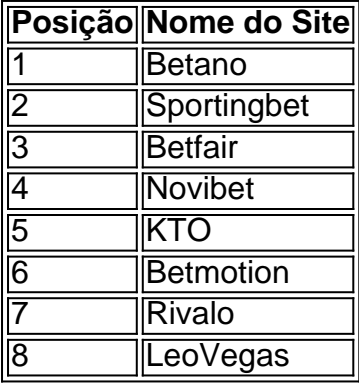

### **As Melhores Casas de Apostas no Brasil**

Grande parte dos brasileiros tem um bom conhecimento das casas de apostas esportivas oferecidas no país. Então, analisamos os pontos fortes dos melhores sites de apostas online para o publico brasileiro.

- **F12:** Várias ofertas para esportes;
- **Betmotion:** Boa variedade de jogos;
- **Rivalo:** Atendimento ao cliente eSports especializado;
- 1xbet: Bonus de boas-vindas acima da média;
- **Sportsbet.io:** Odds competitivas;
- Betway: Especializada em como visualizar minhas apostas na loteria on line eSports.

### **Como Escolher a Melhor Casa de Apostas**

Escolher um bom site de apostas pode ser uma tarefa árdua. É importante analisar como visualizar minhas apostas na loteria on line seleção de jogos, métodos de pagamento e retirada, bônus de boas-vindas, atendimento ao cliente e como visualizar minhas apostas na loteria on line reputação. Leia as críticas e compartilhe como visualizar minhas apostas na loteria on line

experiência para ajudar você e outras pessoas a tomar a melhor decisão.

# **como visualizar minhas apostas na loteria on line :melhor jogo de aposta**

A República Tcheca negou à Geórgia como visualizar minhas apostas na loteria on line primeira vitória como visualizar minhas apostas na loteria on line um grande torneio internacional, já que as duas equipes tiveram 7 1-1 no encontro do Grupo F neste sábado.

Georges Mikautadze marcou o gol de abertura do jogo no Volksparkstadion como visualizar minhas apostas na loteria on line Hamburgo, 7 entalhando para casa uma penalidade com um golpe. O pontapé foi concedido por andebol na República Tcheca Robin Hran ; 7 depois que os árbitro assistente (VAR) recomendou arbitragem Daniel Siebert consultar as telas laterais da quadra:

A República Checa equalizou-se na 7 hora marcada, no entanto depois que Patrik Schick voltou para casa como visualizar minhas apostas na loteria on line seu posto traseiro a fim de nivelar as 7 pontuações.

O Euro 2024 é a estreia da Geórgia como visualizar minhas apostas na loteria on line um grande torneio internacional de futebol e, embora tenha mostrado vislumbres 7 promissores no jogo inaugural do Grupo F na terça-feira (24).

Foi a República Checa que começou o jogo de sábado mais 7 brilhante, com Adam Hloek agrupando-a no gol da Geórgia aos 22 minutos apenas por seu esforço ser descartado para uma 7 handebol do atacante.

Então, segundos antes do meio tempo foi o handebol de Hran que deu à Geórgia a oportunidade para 7 assumir as lideranças.

Tendo ido como visualizar minhas apostas na loteria on line frente, a Geórgia foi capaz de ficar na dianteira graças ao desempenho inspirado do seu 7 guarda-redes Giorgi Mamardashvilli.

O jogador de 23 anos, que joga pelo clube espanhol Valencia (Valência), fez uma série dos melhores jogos 7 do mundo e negou o atacante checo Schick com um ponto atlético momentos depois da como visualizar minhas apostas na loteria on line equipa ter ido como visualizar minhas apostas na loteria on line 7 frente.

Schick finalmente conseguiu seu objetivo no meio do segundo tempo, mas a República Tcheca não foi capaz de encontrar um 7 vencedor na que teria sido como visualizar minhas apostas na loteria on line primeira vitória.

Na verdade, foi a Geórgia que poderia ter roubado todos os três pontos 7 com o pontapé final do jogo mas Saba Lobzhanidze brilhou de perto e muitos dos seus companheiros entraram como visualizar minhas apostas na loteria on line colapso 7 no chão.

Ambos os lados agora têm um ponto cada, precisando ganhar seu último jogo de grupo para ter qualquer chance 7 da progressão nos estágios knockout.

Esta história foi atualizada com informações adicionais.

Author: condlight.com.br

Subject: como visualizar minhas apostas na loteria on line

Keywords: como visualizar minhas apostas na loteria on line

Update: 2024/7/19 22:16:46